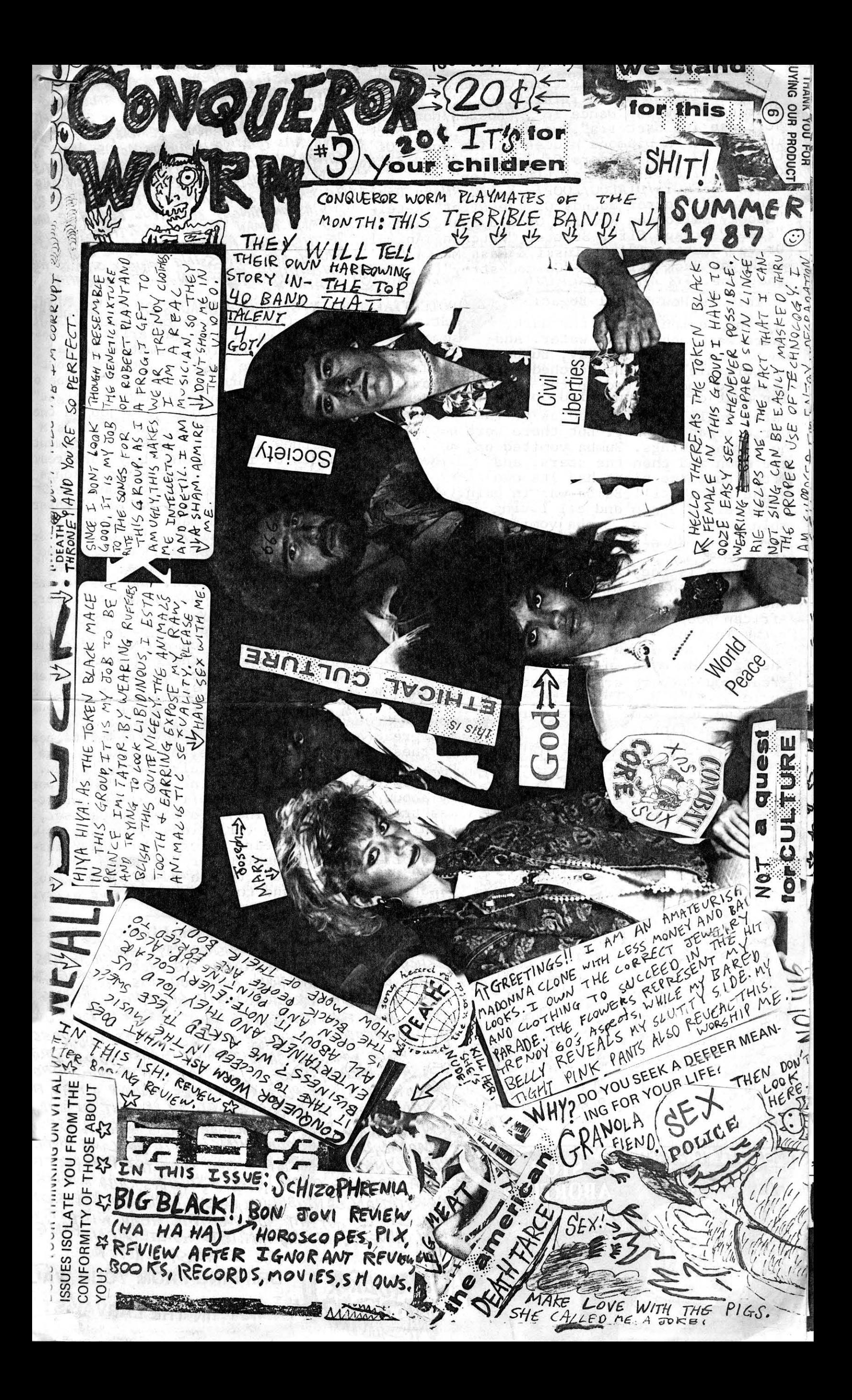

Things To Add To Your Record Collection: "Paranoia You Can Dance To", "Boston/Not" "Cleanse The Bacteria", "We Won't Be Your Fucking Poor", "A Diamond Hidden In the House.<br>Corpse", "7 Inch Wonders Of The World", "Blasting Concept" (I & II), "Animal Liberation"<br>SOUND EFFECTS/DIALOG/LOOP/MIX-BBC-"More Death

& Horror", "Horror Sounds Of The Night", K-tel-<br>"Spooky Halloween Record" Orchid Spangiafiora-& Horror", "Horror Sounds Of The Night", K-tel-<br>"Spooky Halloween Record" Orchid Spangiafiora- LE) AND A MAN NAMED ZORG. THOUGH ZI3<br>"Flee Past Ape Elf", Stutter "Watching Animals "FTHS MOULE ARECHIARIOUS, THE END IS<br>Drive"

In terrible pain. He retched and strained and vomited up the sun.<br>The heat of the sun dried up the ho living things. Bumba vomited up the moon and then the stars, and after that the night had its own light also. Still Bumba was in pain He strained again and all living chings came forth; Bumba vomited forth Man also."

-"Primal Myths" LROW FO TIMOV The above is the Barbara Sproul, NY (Harper&Row) creation myth of the Busnongo people, an 1979. African people. Other interesting ayths include "In the Beginning, the World was Slush", as well as the Egyptian myth in which the great god Khepera creates the vorld by jacking off. Think about<br>Inat the next time you're told ibout evolution.

 $\frac{1}{\sqrt{2}}$ <br> $\frac{1}{\sqrt{2}}$  -  $\frac{1}{\sqrt{2}}$  anaw0A. 3E-DA-PE-INANNABE YOUR TOASTER KN.  $\overline{u}$  $\overline{L}$  $\aleph_7$ 3 ALW Q Q щ azive  $\tilde{\omega}$  $65$  $346$  $\mathsf{m}$ ù, avol  $\mathcal{L}$ VIL. creep G  $\frac{2}{3}$  $\mathbf{Q}$ Ra дQ,  $\widetilde{f}$  $\mathfrak{c}$ S vs,  $3H1$  $\breve{\kappa}$ æ  $\mathfrak{a}$  $\mathcal{O}$ From 3  $\sigma$   $z$ 

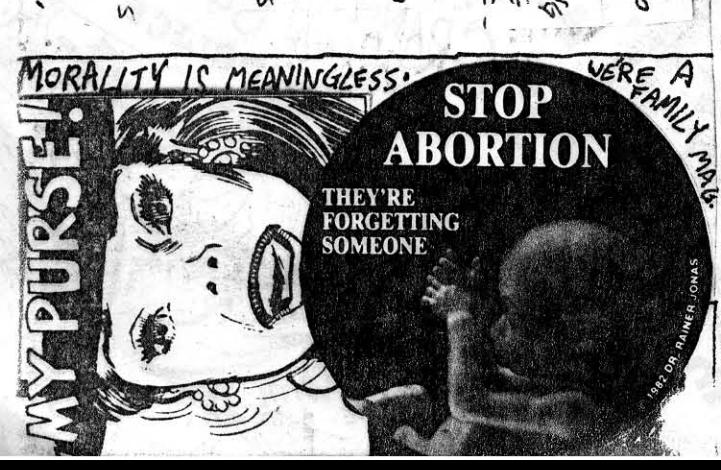

"BETTY BLUE" (JOGUE) THOUGH THIS WILL<br>PROBABLY BE GONS BY THE TIME THIS RAG IS OUT, A MOVIE THIS GOOD WILL BE BROUGHT BACK. From JEAN-JAQUES BEINEIX, CREATOR OF DIVA, THIS IS A SPELLBINDING MOVIE ABOUT A COMPULSIVE, DESTRUCTIVE RELATIONSHIP BETW. EEN A HAPPILY-AND-NOT-SO-HAPPILY INSANG 20 YEAR OLD GIRL NAMED BETTY CPLAYED BY

Drive"/Stutter 12', Steinski & Mass meura-<br>Be Right Back", Kill joy-"Cosmodestroy" (I made ) INCEDIBLE DIRECTION /CINGMATO GRAPHY<br>that one.) It's A DUMB FULKING EGO IR POPENTIAL ENERGY/GILIHORP/SHADES OF BLUES/SLINE In the Degining, in the dark, Wist. rrancis High Concert) Potential Energy had kind of a yawn. They were sort of loose too, but with better songs and more practice they'd be o. k.Performing "I Just Die In Your Arms To-night" vater until the black edges of the is pretty stupid. Gilthorp did a good job on the<br>vorld began to show. But there were Batman theme and "It's A Man's, Man's, Man's, M an's World" and they also did a good instrumenta 1. Next came Snades of Blues, and they were real-<br>ly incredible, performing 3 Jimi Hendrix songs (including a killer "Voodoo Child") "Sunsnine Of<br>Your LOve" by Cream, a blues song called "Crossroads", and others. Bill Heidemans drummin<sub>6</sub> was very impressive and professional, as was Joe Gr issom's bass work, but it was John Hawkins who "stole the snow", if that's possible, playing<br>benind nis nead, with nis teeth, and just amaz-<br>ing the snit out of me.He's not a great singer, out ne's not bad either. Anyway, this is just an all around great band and I urge you to see them whenever possible. Next came a centuries lo-<br>ug set up for Slint. Though their explanation (they were laid back in order to get the audien ce laid back so everyone would have a cool time) was plausible, it was still kinda unprofessional<br>to sit around. BUT WHO CARES? I DON'T! Slint was great as usual. We Both times i've neard these guys, my eyes glaze, my tongue sticks<br>out, and I space out completely. But it's fun. riere is the one and only Slint lyric:"Don't worry about me, I've got a plan/I've got a Caristmas tree in my nand". They did their usual set, with some interesting variations stuck in, as we<br>11 as one I nad'nt neard before, "New Day". Ins-<br>tead of a Maurice opening for the the first song, they used a fun, thrash-em-up opening to wake everyone up, and then started their dizzyin g tunes. What a fun snow this was.

> ANOTHER BOOK REVIEW-"The Damnation Game" by CLIVE BARKER (ACE/PUTNAM PUBLISHERS '87) THOUGH HE HAS I BLISHED A 3-VOLUME COLLECTION OF HIS SHORT STORIES, THE IS HIS FIRST HORROR NOVEL AND GOOD IT IS. COMBINING GREAT EVE FOR DETAIL, THIS BOOK AN ALL-PERVADING SENSE OF DOOM, DECAY, AND LOSS. IT IS WELL WRITTEN AND THOUGH IT HAS SOME STROM<br>SEX AND **HEAVY** GORE, IT'S STILL CONTROLLED. AND<br>UNGRATUITOUS, THE PLOT REVOLUES AROUND A MAN FROM PRISON HIRFO AS A BODYGAURD TO PROTECT AN INDUS TRIALIST WHO SIGNED A PACT OF SORTS WITH A PSEUDO DEMONIC, 200 YEAR OLD THING. IT IS FULL OF HORRI. BLE SCENES (A CHAPTER IS TOUD FROM THE PERSPECTIVE OF A ROTTING CORPSE), LIKE # SUICIDES, CHILD MURDER + MOLESTATION, CANNIBALISM, HEROIN ADDICTION, POSESSION, ETC. IT DOESN'T HIT YOU OVER THE HEAD WITH IT. WE<br>MAY HAVE FOUND THE ANTIDOTE TO STEPHEN KING WONDERFUL ENGLISH WRITER.  $\mathcal{I}W$ THIS

GONOUEROR **DRIPPING FROM YOUR WALL** 

IN THE LARVAL STAC

THE REPLACEMPS-"Pleased To Meet me" (This review by Rob Kemp; see if you can<br>count now many times, and in now many ways, he uses the word "rock"- Ed.) This<br>record sounds like somebody picked up Paul Westerberg, Tommy Stins They sound like Creedence C.R. with distorted guitars, faster rhythms, and bra-<br>ttier vocals. Standout tracks include "I.O.U.", a poisterous rocker about some-<br>thing I can't possibly detect, "I Don't Know", a stomping medi space between success and obscurity (they'd know all about that one), "Skyway" and "Nightclub Jitters", two quiet, nervous ditties, and "Can't nardly Wait" a song that brins with honest, pure satisfaction and happiness (ai There is'ne a really bad song on this record, including the unabashed screamers where the wind was one on this recover, increasing the unavashed screamer<br>"Red, Red, Wine", "Snooting Dirty Pool", and the patented Paul Westerberg conten-<br>plative songs "Valentine", "Never Mind", "The Ledge" (an update on as "the Letter", recently parodied by Cheech and Chong as "Vanna, Give Me A Letter."I think that a major label deal mas'nt quieted down Paul Westerberg, put has only given him a bigger audience to reach. Besides the undentable change<br>in the Replacements was bound to happen, Sire Records or no. This certainly doe-<br>s'no mean that it does'nt rock out. No Sir! It rocks with 'd

CANET. FI<br>YOU'RE<br>HOPOD IT<br>FUNNY,<br>FININE  $\frac{1}{2}$ ACH <u>\$\$\$\$\$\$\$\$\$\$\$\$F\$\$\$F\$\$\$\$</u><br><u>\$\$\$\$\$\$\$\$\$\$\$\$</u>\$\$\$\$\$  $\Delta$  $rac{1}{3}$ **BB** LIFE SENTENCE-(EP)-This is kind of fun, enjoyable thrash from Chicago that has a sorta Britisn "Punk" sound to it, ie. anthemic cnoruses, a lignter guitar on songs, etc. If you like SEPTIC DEATH, C.O.C., or SIEGE, this snould be your  $\zeta$ cu $\rho$  of rubble.The lyrics about struggle and life on the street sound hollow, but $\psi$ this is'nt too literary in the first place, so who cares. Anyway, check it out. 2 CRO-MAGS-"Age of QUARTEL"LP-This band -made up of skinnead/Hare Krisnnas- is  $\mathbf{u}$ 

 $\frac{1}{2}H$ 

 $-49 -$ 

 $\frac{1}{\sqrt{2}}$ 

FA

全社所の

 $\frac{1}{\sigma}$ 

 $\mathcal{C}$ 

芗 **HIME**<br>Ever

ED SPA<br>/ THEN,<br>HX. BULL<br>HE<br>TNOU-<br>IS SO

íè

HAJ<br>SPA

 $\bar{z}$ 

 $43<sub>1</sub>$ 

inice, very very nice. Actually, this album, with its great musicianship, rapid N vocals, and grinding cnords, is marvywonderfulonsodelicious and scomps the Sui- $\overline{7}$ cidal Trendencies to ratsmit. Great. Wonderful. On occasion, it descends into plsolding pseudometal, but generally, I love this. The lyrics are usually meaning-<br>ful without being preachy or "deep" or a snam. Stand out songs include "Don't<br>Tread On Me", "Malfunction", "Signs Of the Times", and "Hard Ti

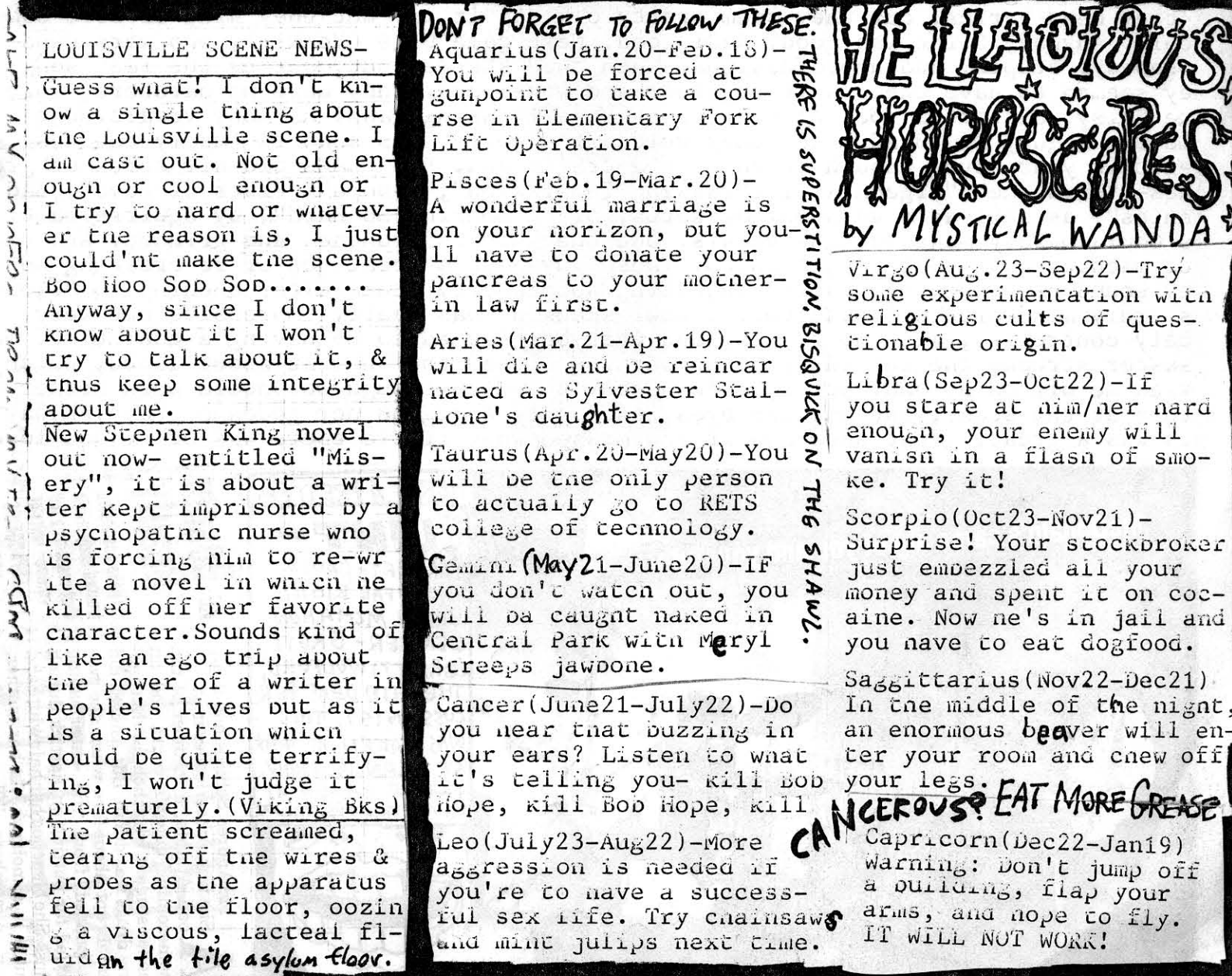

HAIRSPRAY-YOUNG ISEUDOMETA: MALL QUEENS CHILLING eaf fheir d TALE OF 3 11 JA BON JOVI "CONCERT"  $CLOTHES' HAIRI$  $(11111)$ HORRIBLE! ASS IS STILL INTACT by MC McGinty-Recently a leading force in the world of hipness" aeclared, "If it matters to bon Jovi, it matters to kids." I'm glad someone has realized the need for kids to have representation, but I sure did'nt vote for this guy. On sure, he looks good, but so do most politicians. It goes Like this. There are three great moments in a nairspray manufacturer's life. faere is the acquisition of the first factory; then there's the discovery of a powerful new nolding formula, and finally, the ultimate realization of a hair-Interest of the stouting formation of a matrix of the stuff interest of the stuff and a sten thousand squealing teeny-boppers attempt to imitate Jon Bon Jovi's changed as ten thousand squealing teeny-boppers attempt to imi to lunch. But wait. Before you assume that Jon Bon Jovi is nothing more than a pretty face in spandex and vinyl, let it be known that he is socially aware. He<br>proved it by referring to little knownscandal surrounding the PTL club and even<br>went so far as to dedicate the quintessential "You Give Love A ol' Jim and Tammy. It takes real guts to throw something in like that in among songs about nard living and escapism and it takes someone like Bon Jovi, who is<br>surely no stranger to suffering, to come **bac** from the rough side and tell us all<br>about it. Don't get me wrong, the music was all that I had out everyone Knows the real reason for attending a Bon Jov. concert it to waten the musicians (sit) do the same things they do on the ever-hip MTV, only this time you'll get the actual sensation of sweat (if you're one of the chosen ones). As for the AIDS rumor, I don't know. It's not really any of my business. Besides, as long as we nave the Bon Jovi videos, we can rest assured that we posess the maximum performance potential of Bon Joyl. In other words, if Bon Jovi comes to your town, stay home and watch MTV. You'll be setting twice the show for nalf the price. (ThANX for daring this brave foray into heliacious heavy hairspray land-Ed.) AGR-SLINT-URGE KILL BLACK-SLINT-URGE OVERKILL 罗 MERICAN LEGION)-Solution Unknown could nt play, and Riflesport did nt show up, so<br>is show was cut to a three-some. Nonetheless, THIS WAS A GREAT OCCASION. Slint<br>a casual, taking about an nour to set up, and had the usual s they need lyrics, cuz they seem pretty o.k. as it is, but they kind of bore some ople. Anyway, Slint was good. Real good. Next came Urge OVerkill, who were kind i snoddy, stupid, and unprofessional when they started out, but by the last song<br>ley seemed to have their snit together and were good. They were nt hardcore, more<br>ke noisy, distorted rock n' roll, occasionally using gasp! me the mighty BIG BLACK, and they ruled like nell. This show is easily the best I'v the digity business, and they ruled like hell. This show is easily the best 1's<br>en this year, even though it came to a tragic end. BIG BLACK did all sorts of great<br>mes- "kerosene", "Pigeon Kill", "Passing Complexion", "L-D saster struck- the fucking tornado warning closed the show at about 11:00, which ssed me off to no end. Still, it's nobody's fault- though we should burn Mother iture at the stake, put out ner eyes, and dance a jig on ner goddamn grave. Anyway, is was a great, great show and if you missed what little there was of it, you lose.

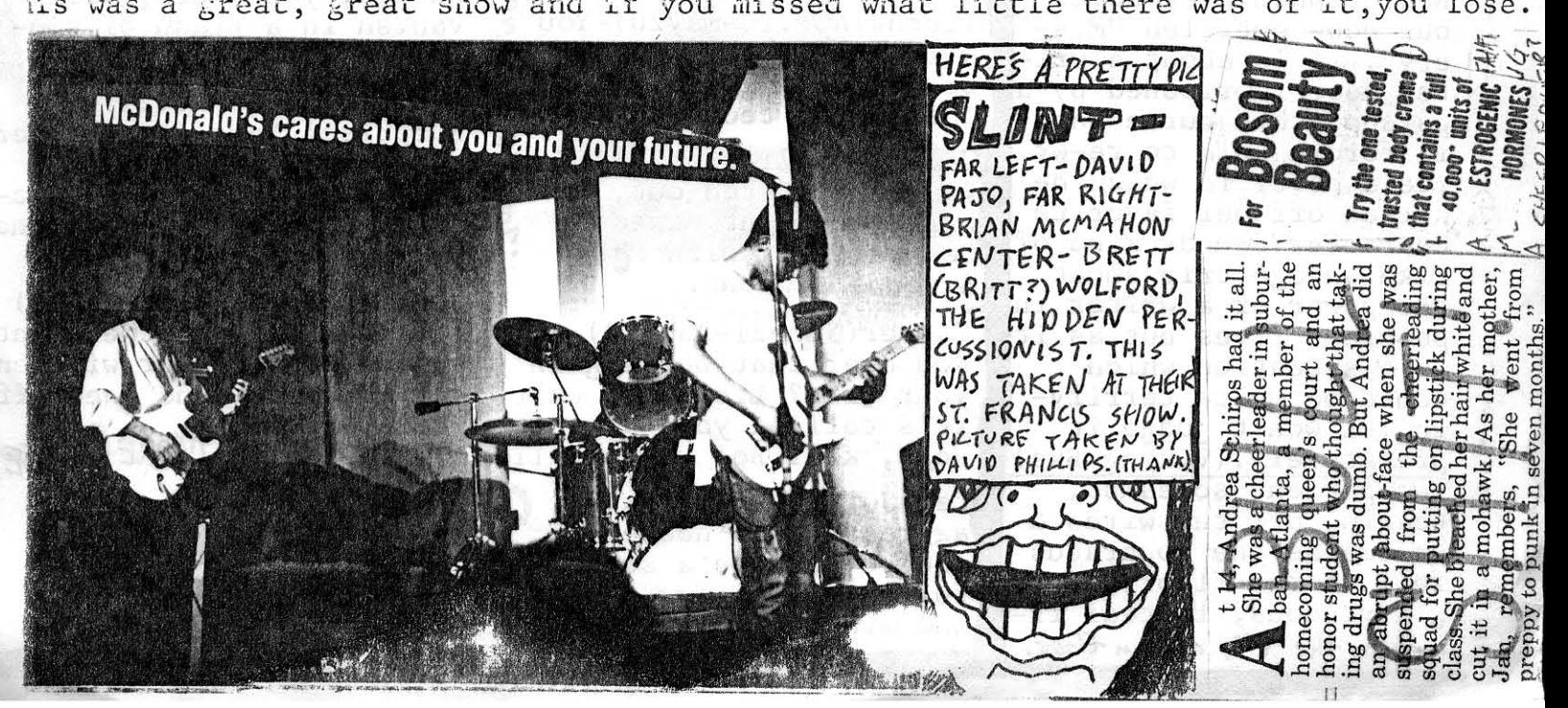

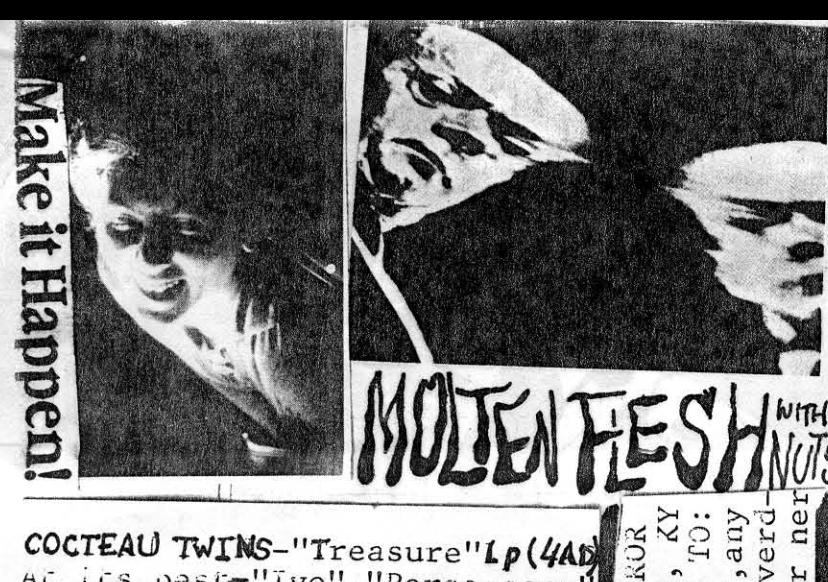

CONQUERO

 $\omega$ 

svill

oui

Road

Rebel

Lease<br>JRM 2 40206

 $\Xi$ 

 $\mathbf{e}$ 

175<br>1672<br>BRU

Ο,

wri.

venomous<br>McNeil fo<br>McNeil fo

Camer

and

 $-57$  $\overline{\omega}$ 

oddns

**uora** 

reads

oun

anything.<br>aron, Ear<br>s this ven

Ma about<br> *D.* Ma

**SEENER** 

 $\tilde{u}$ 

COCTEAU TWINS-"Treasure"1p(4AD)<br>At its best-"Ivo", "Persephone"<br>"Donimo", this album is dramacic, haunting, and almost oper acid.Ac its worst l'Otterley" LC sounds like New Age music with singing. The Cocteau Twins make some very dreamy, pastoral music, but can also make so me fast stuff, beatrix". The drumming is excellent througho ut, as is the remarkable scat singing (meaningless sounds an d noises). I find this aloum very enjoyable, but listening<br>to too much of it makes me tired.Still, they are excellent musicians and make some real neat-o stuff. THIS WILL TURN OF ORR! (For the tape). **PUBLIC** OIBMON

**HERE**<br>BEE DO YOU THINK CONQUERER WORM 5 2 of x<br>Nek<br>Nevy SHOULD HAVE = @ MORE RECORD REVISING BLESS CONONE, SHOULD WE DROP IN EN THE FEATURE ARTICLE? HAVE MOREN TELL ME LAT

 $SFHS$ )SO I CAN BETTER SERVE YOU.<br>THIS IS ONE SUSTOMER? AE'S FAT.

S.WA.N.S-"Filth"(Neutral/LGM)-A lot of people write the SWANS off as a boring,<br>repetitive artistes- IMEY CAN GO TO HELL CAUSE THE SWANS RULE. The Swans are an absolutely incredible nardcore-industrial<br>nyprid, and their sound is heavy on percussion and unpelievably powerful. This record pounds like the end of the world, and good it is, from the first snuddering<br>thump of "Stay Here" to the last teeth srinding squeal of "Gang". Songs as low<br>and neavy as "blackout" make me want to die. Also, the Swans nave vocalist Michae! I Gira, whose voice is so low he sounds barely normal at 45. Great songs are-<br>"Power For Power", "Freak", and "Thank YOU Less characters and gratuitous sex- I This aloum also has a mindmelting version<br>of "Weakling" that is even better than<br>the one on "Speed Trials". The addition<br>of background noise and the increasing skill of Norman Westerberg's guitar give<br>anis album a more exciting (than "Public inis aloum a more exciting than "Public<br>Castration Is A Good Idea" & "Holy Money fry to get a listen to a song of theirs before you buy, as this won't appeal to some.

ethical culture

KRKELLDOZER/SLINT (Tewligan's) Slint didn't come on till 9:00 put MY Gow they were cool. Comparisons nave been made to a jazzy Maurice, but I own sound. It's not artsy, more like a? very heavy fusion pand. David Pajo on?<br>guitar and Brett Wolford on drums (bot) from MAURICE), Ethan Buckler (exDOT 39 on pass, and Brian McMahan (alt. of SQ uirrel BAIT) complete the ensemble. Brian McManon didn't do as much as the others did, but maybe that'll change. Nonetheless, this band is incredibly talented musically, and nave some real good songs. Next was KILLDOZER, and<br>they were so fucking LOUD I thought I'd<br>die. They did "Kin<sub>6</sub> of Sex", from their<br>"Snakeboy" record, "I Am" by Neil Diamond, which was funny and great, "La Gra-<br>nge" by ZZTop, and "Sweet Home Alabama".<br>A Kine guitarist was freaking out completely, playing on his face and jumping all around the place. They generally in a dumg nrdcore-way. The singer was 4000, screaming out the tunes and seem<br>d to be enjoying it. All in all, what<br>a GREAT, GREAT SHOW. BY CLASS CODS<br>OF CLASS IN SOFMAND YOU SO SEEMS FOR

PARA DISE IS-BOOK REVIEW Robert E. Howard-"Cthulhu-The Mythos And Kindred Horrors" (Baen)

My God, talk about sensationalism! As far as I can tell, this book mentions Cthulnu once, and even then, it's really a name drop. It is obvious that the publishers are crying to make a buck by ripping off H.P. Lovecraft. Nonetneless, this has a<br>few good scories- "The Black Stone", and<br>my favorite "Pigeons From Hell". Howard, the creator of Conan, is an okay storyteller but is often formulated and obvrous. How any editor could let some of<br>nis lines go by is peyond me. Example: My eyes were as closed as if they nad bee  $\mathbf{n}$ welded to ether by the molten tongs of Satan!" That is just ludicrous and very stupid. A few stories are genuinely scar,<br>as "The Snadow of The Beast" and "Pigeons From Hell". Though he and Lovecraft write in che same vein -sort of- Lovecraft is <u>left me cold.</u>

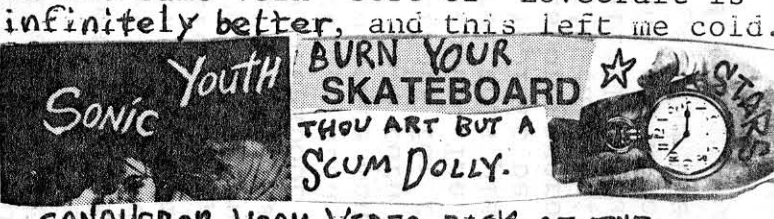

CONQUEROR WORM VIBEO PICK OF THE GRAVE- "From Beyond"-This film adapta-Sion (more like rape) of an H.P. Love-<br>eraft story was never released in Louis Uville, but you MUST renc .t. Even though it is excremely unfaithful to the orig-Inal story- they stick in a lot of use Ocnought the storyline was interesting and not too hokey, the acting wasn't to  $\mathbf{u}$ o wooden, and pest of all GOREGOREGORE! You'll see pineal glands and braineating weird insect attacks, people naving their neads twisted off and melting inco jelličose, lamprey-like norrors, and lots of other things. Also, it is faithful enough to Lovecraft(=God) co ave some intelligenc d wit.3 stars

close to 85,000 schizophrenics in state mental nospitals in the U.S. my aunc's ears. nere come the pigs. and the KKK. and AAAAAhnn!!! rigut now, Gays, Etc. Mhat sounds most enjoyable about schizophrenia is the halluc- $\frac{1}{2}$ Mother of God and Sancho Panza and bop hope! Purple slime is oozing oud AAAAh! schools.ney, wait a minute..what's chis thing in my mouth, its a BIRD! inating which often occurs, sometimes with taste and smell.There are and now "the police are after me". There is also cne FBI, CIA, Nazis, doesn't sound too bad) and the well known delusions of grandeur. It lot of the symptoms of Marguerice Secnenaye are very commonplace among encombed in milk bottles..and I was consuming their rotting cadavers.Or ordered me to burn my rignt arm or the building in which I was. If I realways gentic (If your sibling has it, you've got close to a 50% chance cally different thought process. Scientists seem to be spilt over the schizophrenics in the nigh levels of government, the church, and our someone who sees spigers in nis Yopiait be president? we will nave something worth watching. The Presidency is just a front president. Let themwrite the scripts for television snows and finally view with a schizophrenic, and ne would constantly talk about the cops, around. Feelings of persecution are also typical. I seems every institution has a few Jesus Christs and Napoleons hanging pommonty cialm to be "the Devil" the schizophrenic, Une child was told by the "Voices" to cut off his cher ulood and oroken pones were choking me. Or I saw people whom I had full of pirds which I crunched between my teeth, and their feathers, fused to obey, I felt guilty and cowardly. It seemed that my mouth was ment, che very worst. couid never deliever me of the load. The voices ruaply, incolerably guilty, without cause and without motive Any punish auy rational numan being at any moment, though it is rare. That dry & value of neuroleptic drugs over tnerapy, put schizopnrenia is almost enciativ is sensitives a highly impaired perception of tor the alien beings which control this planet anyway, so why not let be punisned. Also typical is a patnological witndrawal from others (it time (Damn). The feelings of guilt are also common, and scnizophrenics nand, wnich ne promptly attampted, though caught just in the nick of It was excerpt from "The Diary Of A Schizophrenic Cirl"- "In waking fantasies portis passage over, let's is also my favorite- reactive scuizophrenia, which can swoop down on ハン・・・・・ こうしゅ こ えたた it. With the machine I would rop all men of their brains. I was apom-LCy Ulsoraer. What it is exactly, is narder to ascertain, was devouring the nead of a cat which meanwhile gnawed at my vitals. constructed an electric machine to plow up the earth and everyone with detting it). While most is process schizoparenia- from birth- there s sec che  $\epsilon$ nastly, intolerable."Though this sounds extreme- and it is- a 1 nate you Just sitting around. I say, turn em' loose! Lee rinem run for record straignt- schizophrenia I'il kill youallailail na na na get to the fun part- SYMPTOMS! Here is an , or "Sinnerg"  $3C H/Z$ YHKEIVIN-REH SEAN SOFIRENIA S To MUL unitip and describe a need to I'm Christ, and Mary saw a taped interreality and a radi-I want to see more Lnough essle-personal

H SCHIZOPHRENIA

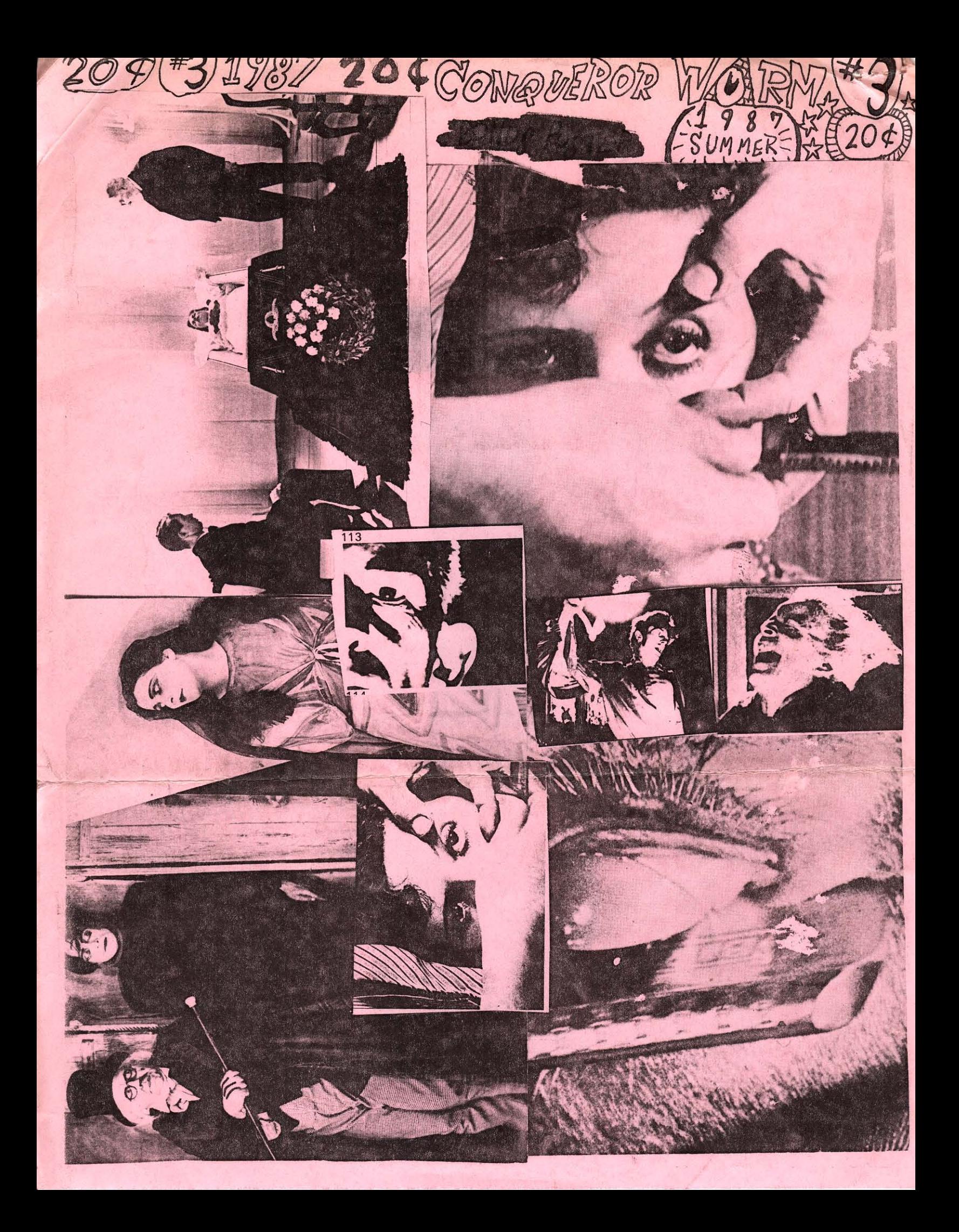